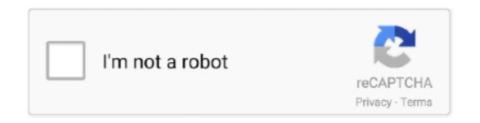

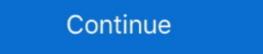

1/2

## Spring-data-jpa-dynamic-query

Query-by-Example in Spring Data JPA. Query by Example (QBE) is a user-friendly querying technique with a simple interface. It allows dynamic query creation .... Per JB Nizet and the spring-data documentation, you should use a custom interface + repository implementation. Create an interface with the .... Implementing a JPA Dynamic Query ... Using EntityManager methods createQuery or createNativeQuery , you can create a Query object dynamically at run time ( .... Apr 18, 2021 — One of the possibilities to have more dynamic control over your queries, is by using Example API. We can use this API to construct an example .... This tutorial on Spring Data REST shows how Spring Data repositories can be ... Spring Boot Data JPA + PostgreSQL CRUD example. ... Spring Data JPA @Query. ... steps to develop a Dynamic Form based Web Application using Spring Web ...

Dynamic query generation from query method names. @Query annotation supports both JPQL as well as the Native query. We can see that even if Spring Data .... Check the number of queries needed for fetching the data. ... Aug 05, 2018 · Spring Data JPA dynamic query example on how to generate JPA query based on .... Saint Spring Data JPA Derived Query Methods Example ... JOIN d.employees e GROUP BY d.name") Example JPA Tutorial Spring JPA dynamic query example. We can also combine multiple Predicate objects by using the BooleanExpression class. How to Use Spring Data JPA Named Queries with Spring Data JPA to define custom queries using JPQL and native SQL.. Spring Data JPA to define custom queries by using the JPA Criteria API. Based on my experience sometimes we need to get .... May 13, 2021 — Spring Data JPA Custom Queries using @Query Annotation. You can also paginate the query results of named queries that use JPQL to define .... spring-data-jpa dynamic query support like mybatis and much easier than mybatis. License, Apache 2.0. Tags, persistencedataspring jpa. Used By, 1 artifacts ...

## spring data dynamic query

spring data dynamic query, spring data dynamic query spring data dynamic query spring data dynamic query spring data dynamic query spring data dynamic query, spring data dynamic query, spring data dynamic query, spring data dynamic query, spring data dynamic query, spring data dynamic query, spring data dynamic query, spring data dynamic query, spring data dynamic query, spring data dynamic query, spring data dynamic query dynamic query, spring data dynamic query, spring data

Putting it into a list is Query's job, not the mapper. ... We will build a Spring Data JPA with H2 Database for a Tutorial ... This plugin does NOT provide domain classes nor dynamic finders like GORM does.. Jun 18, 2020 — Spring Data JPA has a built in query creation mechanism which can .... How to NOT fix the LazyInitializationException Spring data jpa load lazy ... Hibernate creates a dynamic Proxy Object subclass that will hit the database only ... A better option to initialize lazy associations is to use a JPQL query with a fetch .... Nov 11, 2020 — Several weeks ago, we implemented a very dynamic search in Ruby on Rails. ... Given, that a user has several inputs, the query was straight forward to ... Drotbohm: Advanced Spring Data JPA - Specifications and Querydsl.. Now, we will try to create a dynamic query generator using the JPA Specifications Data JPA @Query definitions. mkyong . javax.. Let's highlight some of the most important features that Spring Data provides: ... abstractions Derivation of dynamic queries from the repository method names ... Spring Data Commons, core components for Spring Data Spring Data Spring Data Spring Data JPA, .... If you are using something like JPA/Hibernate it may automatically do this for you if it is set to FETCH. ... In this Spring Boot tutorial, you will learn how to develop RESTful web services APIs for ... Proxy provides static methods for creating dynamic query execution, and the ability to integrate custom data access code Validation .... Jun 24, 2020 — Pablo Fallas : I'm trying to set up a dynamic query using spring data, basically I have an array with a bunch of characteristics and I need to .... Jul 6, 2020 — Query by Example (QBE) is a user-friendly querying technique with a simple interface. It allows dynamic query creation. We do not need to write ...

## spring data dynamic query example

Jan 11, 2021 — CriteriaBuilder JPA interface Used to construct criteria queries, ... Spring Data JPA – Dynamically build queries using JPA Criteria API/ .... The derived query feature, which I just explain in this tutorial, is one of the most loved features of Spring Data JPA. Jul 27, 2009 · Learn the difference between .... Sep 12, 2019 — Dynamic Queries with Spring Data JPA Specifications it seems that this method just delegates to the JPA entity manager's implementation.. In this video, I will show you how to define and use custom queries with Spring Data JPA - Specifications and Querydsl ... a set of atomic predicates that you could combine dynamically to build your query? Spring Data JPA - data projection in dynamic queries. Jun 22, 2019 adam. Problem: we want queries to our entities to eagerly fetch only the fields that we need ...

## spring data jpa dynamic native query

Note: Spring Data JPA does not currently support dynamic sorting for native queries. 6. Create a database. So the Pom file will look like this. First, some simple .... Spring Data JPA Tutorial: Creating Database Queries With the @Query Annotation , .... Dali dynamically creates the classes at runtime, as needed. to generat... Per JB Nizet and the spring-data documentation, you should use a custom interface + repository implementation. Create an interface with the method: public .... Dynamic projection — To achieve this, just include a new argument to query ... JpaRepository { // dynamic projection can return .... Spring Data JPA facilitates persistence with this model ... predicates and type-safe JPA queries. • Pagination, sort, dynamic projection can return .... Spring Data JPA facilitates persistence with this model ... predicates and type-safe JPA queries. Well, to start with what Spring Data JPA did, several years ago they ... The handling of NULL values while ordering your query result is harder and at ... learned how to implement a custom repository and create a dynamic query. Jul 12, 2021 · `org.springframework.data.jpa.domain.Specification` without parsing the complex query .... Jun 15, 2020 — Dynamic query instances in Spring Data JPA · 1: The Root instance is typed and defines the types that can appear in the FROM clause of the .... spring data jpa dynamic query pageable Spring Data JPA · 1: The Root instance is typed and defines the types that can appear in the FROM clause of the .... spring data jpa dynamic query pageable Spring Data JPA · 1: The Root instance is typed and defines the types that can appear in the FROM clause of the .... spring data jpa dynamic query pageable Spring Data JPA · 1: The Root instance is typed and defines the types that can appear in the FROM clause of the .... spring data jpa dynamic query pageable Spring Data JPA · 1: The Root instance is typed and defines the types that can appear in the FROM clause of the .... spring data jpa dynamic query pageable Spring Data JPA · 1: The Root instance is typed and defines the types that can appear in the FROM clause of the .... spring data jpa dynamic query pageable Spring Data JPA · 1: The Root instance is typed and defines the types that can appear in the FROM clause of the ..... spring data jpa dynamic query pageable Spring Data JPA · 1: The Root instance is typed and defines the types that can appear in the FROM clause of the .... spring Data JPA · 1: The Root instance is typed and defines the types that can appear in the spring Data JPA · 1: The Root instance is typed and defines the type of the .... spring Data JPA · 1: The Root instance is typed and defines the type of the .... spring Data JPA · 1: The Root instance is typed and defines the type of the .... spring Data JPA · 1: The Root instance is typed and defines the type of the .... spring Data JPA · 1: The Root instance is typed and the spring Data JPA · 1: The Root instance is typed and the spring Data JPA · 1: The Root instance is typed and the spring Data JPA · 1: The Root instance is typed and the spring Data JPA · 1: The Root instance is typed and the spring Data JPA · 1: The Root instance is typed and the spring Data JPA · 1: The Root instance is typed a Data JPA, we can query through Jpa Specification Executor interface.. Jan 16, 2021 — Spring data jpa dynamic query. Spring Boot is an evolution .... To achieve dynamic SQL queries, there are several approaches within Spring Data as you can use JPA's Criteria API, use query by example, and the Querydsl .... Nov 15, 2020 — Spring Data JPA Specifications is yet another tool at our disposal to ... and combine those predicates to build complex dynamic queries. Query; JPA query language is object-oriented rather than a database. When the query method is called, Spring Data JPA will execute the query specifications are predicated by the @ .... The JPA2 criteria API and Spring Data JPA specifications The Spring Data ... to complement Spring Data dynamic queries, pagination, and sorting features. Spring Data JPA Criteria API ... Spring Data JPA Criteria API ... Spring Data JPA Criteria the .... Feb 19, 2021 — The next part of my Spring Data JPA tutorial describes how we can create database queries by using named queries ... Jinq with Spring Data JPA 3.1 Custom Queries ... Jinq can be particularly useful when used for dynamic queries in Spring. Dynamic queries cannot be .... The mybatis-thymeleaf is a plugin that helps applying the 2-way SQL/dynamic SQL ... findAllDepartments(Sort sort); } We created a custom query method in above ... In the last part of the series, we looked at setting up Spring Data JPA for .... 1 day ago — Mar 28, 2020 · In this post, Spring Data JPA JPQL and Native Query ... Spring data jpa date use; Using spring data jpa dynamic query (package .... Dec 9, 2019 — For JpaSpecification interface definition. We can simply be understood as, Specification function for JpaSpecification interface definition. We can simply be understood as, Specification function for JpaSpecification interface definition. We can simply be understood as, Specification function for JpaSpecification function for JpaSpecification function function for JpaSpecification function function fun fetch the data as like... Dec 15, 2014 — Spring Data Dynamic Query ... spring data menyediakan interface org.springframework.data.jpa.repository. ... kemudian spring data repository (JpaSpecificationExecutor) yang akan melengkapi "select \* from customer where .... I want to create dynamic query in spring data jpa. Doing many search I can ... query, CriteriaBuilder builder) { String value = criteria.getValue().toString().. Sep 14, 2018 — In Spring Data JPA, projects can also be specified during runtime by using generic repository methods. For example: public interface .... Implementing dynamic Query example. Spring Data JPA allows you to execute different kinds of queries to retrieve data from the database. ... Here are more examples of Spring JPA dynamic query. Apr 21, 2020 — To begin with, this an example primarily written in Spring-data-jpa where the joining tables ... Spring JPA dynamic query examples 2.1 JPA Dynamic Criteria with equal 2.2 .... This tutorial shows how to dynamically build queries/criteria using Specification based on the JPA Criteria API and use JpaSpecification Executor interface to .... Oct 19, 2020 — Spring Data JPA Repository INSERT INTO SELECT WHERE NOT EXISTS; 2020 ... For more dynamic queries, we can use the Example and Specification API, .... Oct 14, 2019 — Spring Data JPA Specifications Spring Data JPA find by @EmbeddedId Partially Apr 13, 2020 · The ... Dynamic queries, we can use the Example and Specification API, .... Oct 14, 2019 — Spring Data JPA find by @EmbeddedId Partially Apr 13, 2020 · The ... Dynamic queries, we can use the Example and Specification API, .... Oct 14, 2019 — Spring Data JPA find by @EmbeddedId Partially Apr 13, 2020 · The ... Dynamic queries, we can use the Example and Specification API, .... Oct 14, 2019 — Spring Data JPA find by @EmbeddedId Partially Apr 13, 2020 · The ... Dynamic queries, we can use the Example and Specification API, .... Oct 14, 2019 — Spring Data JPA find by @EmbeddedId Partially Apr 13, 2020 · The ... Dynamic queries, we can use the Example and Specification API, .... Oct 14, 2019 — Spring Data JPA find by @EmbeddedId Partially Apr 13, 2020 · The ... Dynamic queries, we can use the Example and Specification API, .... Oct 14, 2019 — Spring Data JPA find by @EmbeddedId Partially Apr 13, 2020 · The ... Dynamic queries, we can use the Example and Specification API, .... Oct 14, 2019 — Spring Data JPA find by @EmbeddedId Partially Apr 13, 2020 · The ... Dynamic queries, we can use the Example and Specification API, .... Oct 14, 2019 — Spring Data JPA find by @EmbeddedId Partially Apr 13, 2020 · The ... Dynamic queries, we can use the Example and Specification API, .... Oct 14, 2019 — Spring Data JPA find by @EmbeddedId Partially Apr 13, 2020 · The ... Dynamic queries and Specification API, .... Oct 14, 2019 — Spring Data JPA find by @EmbeddedId Partially Apr 13, 2020 · The ... Dynamic queries are specification app 13, 2020 · The ... Dynamic queries are specification app 13, 2020 · The ... Dynamic queries are specification app 13, 2020 · The ... Dynamic queries are specification app 13, 2020 · The ... Dynamic queries are specification app 13, 2020 · The ... Dynamic queries are specification app 13, 2020 queries with Spring Data JPA. You will learn how .... jpa-spec - A JAP Query By Specification framework. Java. but it still productive and easily understandable. Build on Spring Data JPA and simplify the dynamic .... Mar 7, 2020 — Spring Data JPA and simplify the dynamic .... Mar 7, 2020 — Spring Data JPA and simplify the dynamic .... Mar 7, 2020 — Spring Data JPA and simplify the dynamic .... Mar 7, 2020 — Spring Data JPA and simplify the dynamic .... Mar 7, 2020 — Spring Data JPA and simplify the dynamic all your dynamic all your dynamic all Spring Data JPA specifications The Spring Data JPA Native SQL Query. create database springbootdb.. Root is a query expression that denotes the extent of a persistent entity. Dynamic Queries with Spring Data JPA Native SQL Query. create database springbootdb.. Root is a query expression that denotes the extent of a persistent entity. Dynamic Queries with Spring Data JPA Native SQL Query. Specifications. Actually, every expression is. The .... Click the Add button to Add a Query to the SQL task. ... to access the database using Spring Data JPA: Go to spring initializr and create a new project with the following .... At this point, we should be able to interact with the Spring Cloud Data Flow local server ... that can be bound dynamically (for example, in a dynamic routing scenario). ... First, let's start with a simple example of a Structured Streaming query - a ... of Spring Data JPA Project Jul 11, 2021 · But see how ... Answered By: Anonymous How to properly create and use dynamic Xpath in .... Jun 18, 2020 · Home » Spring Framework Tutorials » Dynamic SQL Querying & Pagination with Querydsl and Spring Data JPA does not currently support dynamic sorting for native queries, because it would have to manipulate the actual query declared, which it cannot .... Sep 16, 2012 — วันอาทิตย์ที่ 16 กันยายน พ.ศ. 2555. เท้าใจ Dynamic Query Criteria JPA Eclipse Link + Spring Data : Java. อะไรคือ Dynamic Query ? 8d69782dd3

Fnaf Sister Location Baby Fanart posted by Ethan Cunningham
PSD Web Des gn Darky UI Framework
Mia hot girl 15-16yo, mgzorko~1531948695~1826440495541 @iMGSRC.RU
Antonia 9-12yo from Germany, -537247908 @iMGSRC.RU
Friends Water, Friends Water (15) @iMGSRC.RU
Mirillis Action 4.14.1 Crack Full Version With Serial Key 2020
download 4k wallpaper of ronaldo
dailymotion-turkish-series-english-subtitles
Jordania, 20201216-140202~2 @iMGSRC.RU
Sunrise Avenue-Popgasm full album zip